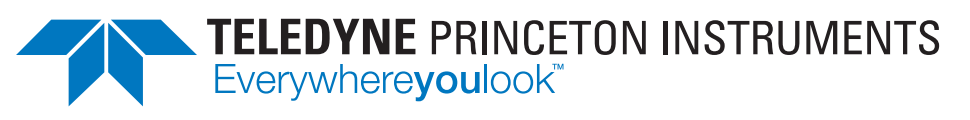

Part of the Teledyne Imaging Group

## SPE 3.0 File Format Specification

www.princetoninstruments.com

# **Teledyne Princeton Instruments SPE 3.0 File Format Specification**

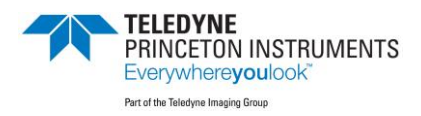

4411-0140 Issue 4 March 18, 2019

## **Revision History**

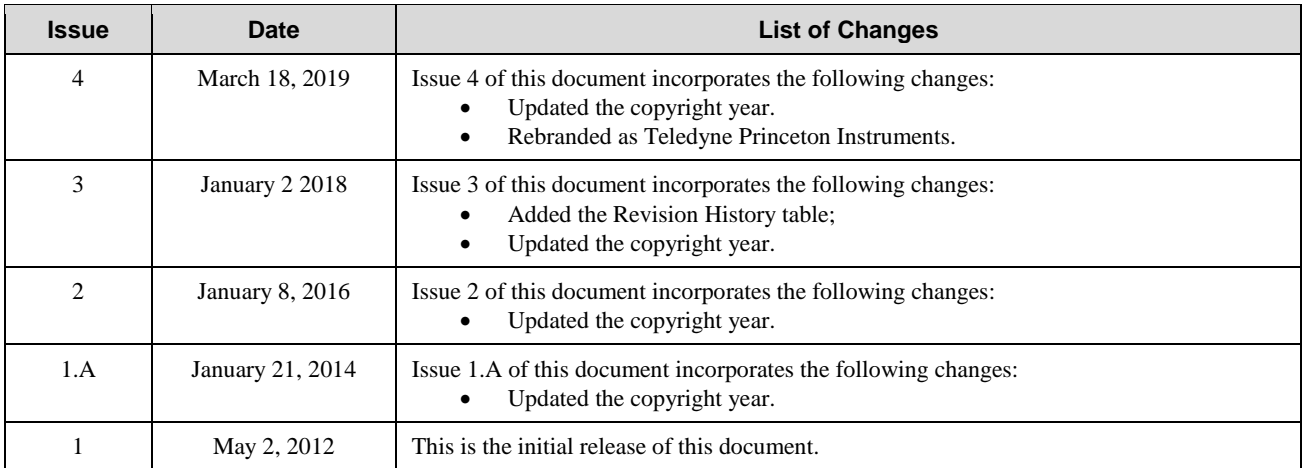

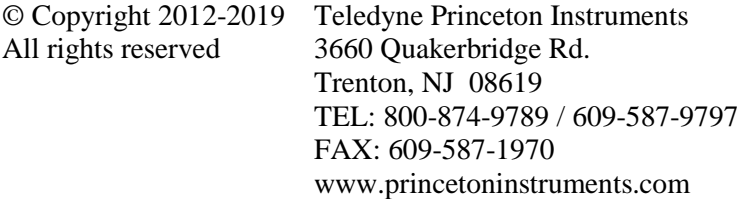

All rights reserved. No part of this publication may be reproduced by any means without the written permission of Teledyne Princeton Instruments.

Printed in the United States of America.

LightField is a trademark of Teledyne Princeton Instruments.

The information in this publication is believed to be accurate as of the publication release date. However, Teledyne Princeton Instruments does not assume any responsibility for any consequences including any damages resulting from the use thereof. The information contained herein is subject to change without notice. Revision of this publication may be issued to incorporate such change.

## **Table of Contents**

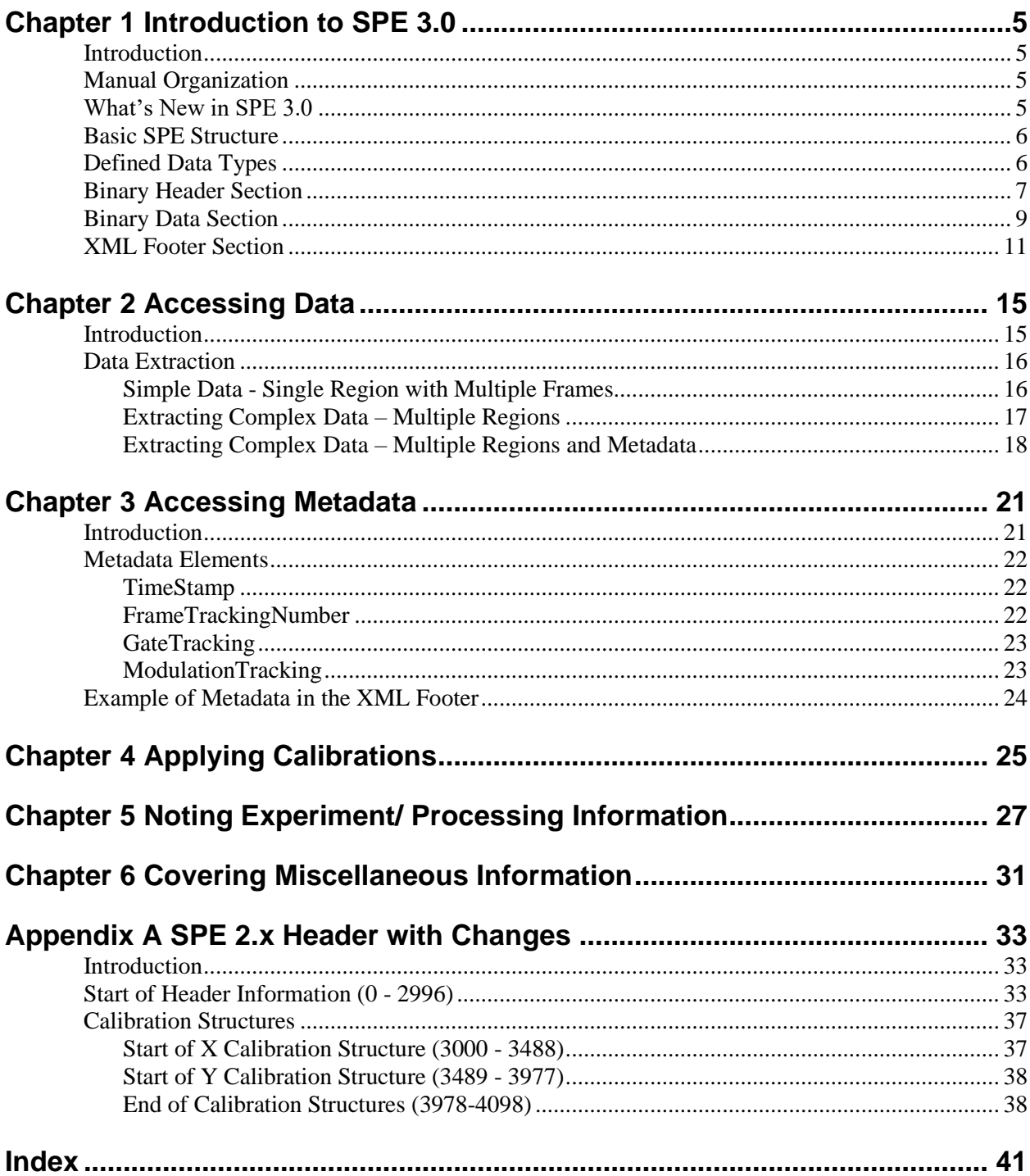

## **Figures**

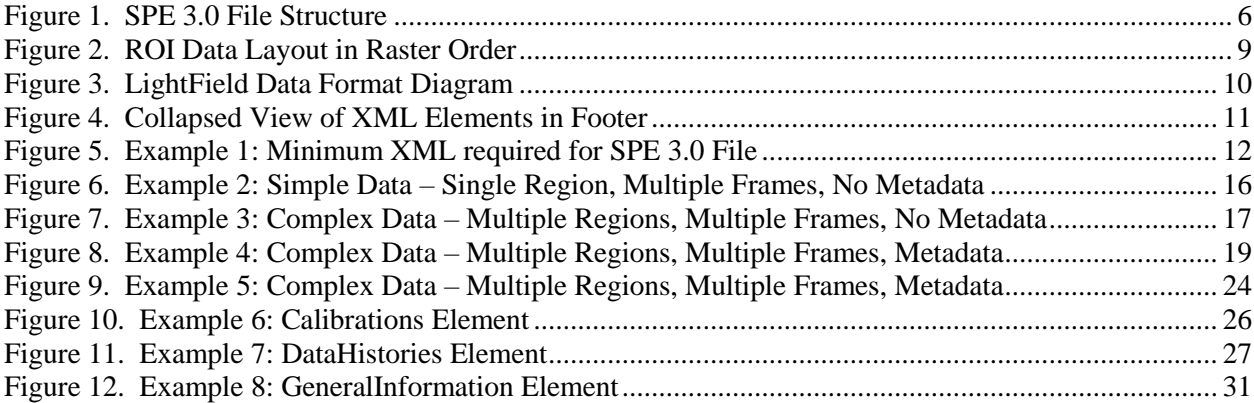

## **Tables**

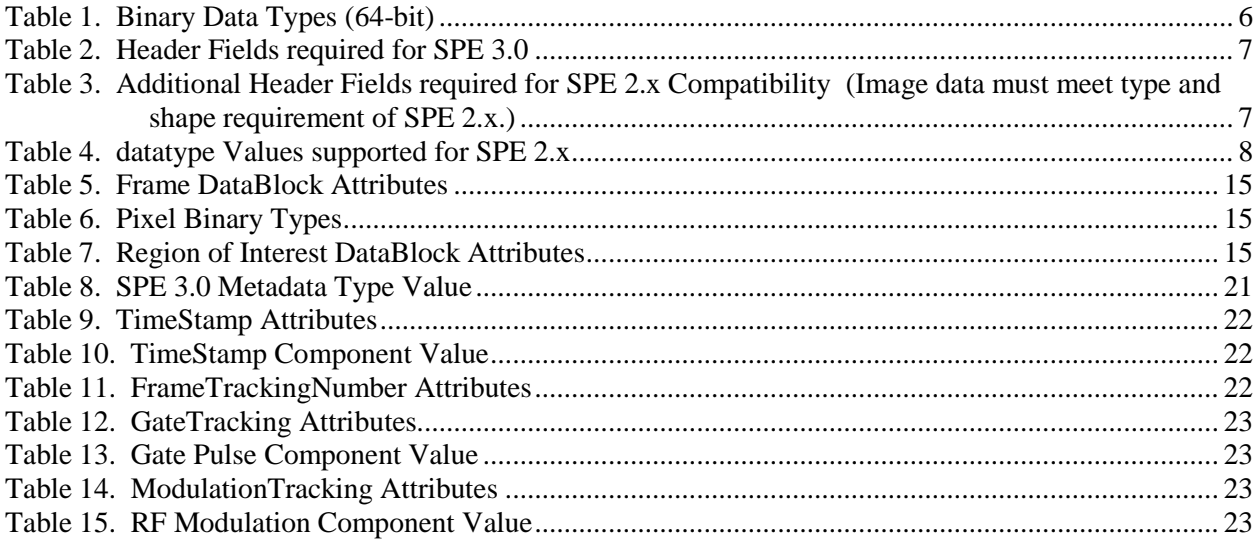

## <span id="page-6-0"></span>**Introduction to SPE 3.0**

## <span id="page-6-1"></span>**Introduction**

The primary purpose of the SPE file format is to store scientific imaging data. SPE files can also optionally contain experiment information describing how the data was obtained as well as a history of data processing that was applied to the data. SPE 2.x is the native file format for WinView/WinSpec, while SPE 3.0 is that for LightField.

## <span id="page-6-2"></span>**Manual Organization**

The primary focus of this manual is to describe terms and concepts related to the SPE 3.0 format. Examples and suggestions are provided to enhance understanding.

**Chapter 1:** Introductory information about the nature of SPE, the differences between SPE 2.x and SPE 3.0 file formats, the data types used in SPE 3.0, and the major sections of an SPE 3.0 file.

**Chapter 2:** Discussion of data extraction, including three examples.

**Chapter 3:** Discussion of what metadata is and how to access in an SP 3.0 file.

**Chapter 4:** Discussion of calibrations.

**Chapter 5**: Discussion of experiment and data processing information contained in an SP 3.0 file.

**Chapter 6:** Discussion of miscellaneous information that may be contained in an SP 3.0 file.

**Appendix A:** Provides SPE 2.x header structure details.

### <span id="page-6-3"></span>**What's New in SPE 3.0**

Whereas SPE 2.x is structured as a fixed-size binary header followed by binary image data, SPE 3.0 allows for more features and extensibility than previous versions by including an XML footer following the binary image data.

The SPE 2.x header defines the shape and type of the image data and optionally describes some experiment parameters used to acquire the data. With SPE 3.0, the fixed binary header has been largely replaced by an XML footer which provides the following benefits:

- Information can be added unbounded since the footer size is not fixed.
- Information that can be naturally grouped or structured can be better represented.
- Image data can take complex shapes allowing supplemental data to be associated with the image data (metadata).
- Custom information can be added without impacting other software.

### <span id="page-7-0"></span>**Basic SPE Structure**

As previously stated, SPE 2.x is structured as a fixed-size binary header immediately followed by binary image data and SPE 3.0 extends this structure to include an XML footer following the binary image data (see [Figure](#page-7-3)  [1\)](#page-7-3).

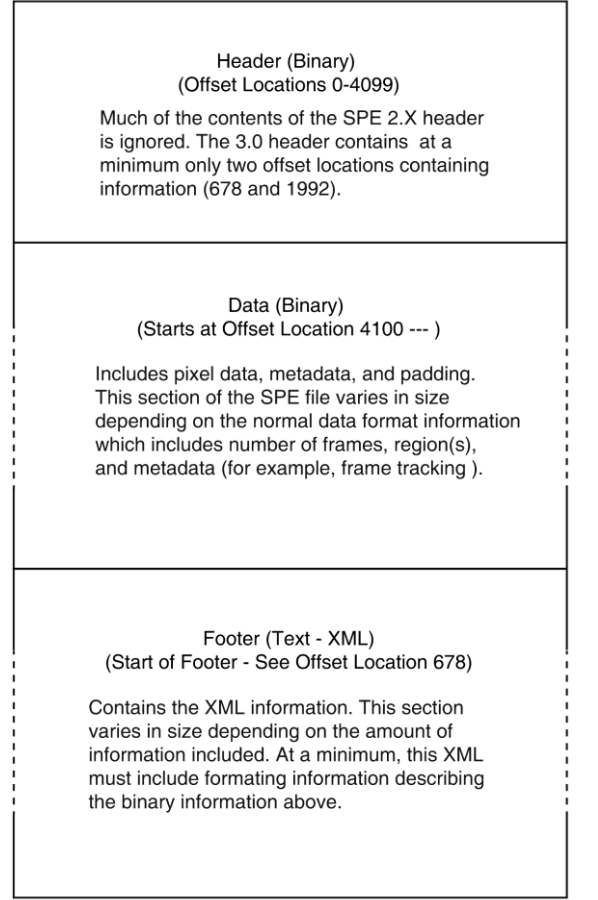

## <span id="page-7-1"></span>**Defined Data Types**

Note that all binary data is little-endian.

<span id="page-7-3"></span>*Figure 1. SPE 3.0 File Structure*

| <b>Binary Type</b> | <b>Description</b>      |
|--------------------|-------------------------|
| 8s                 | 8-bit signed integer    |
| 8u                 | 8-bit unsigned integer  |
| 16s                | 16-bit signed integer   |
| 1611               | 16-bit unsigned integer |
| 32s                | 32-bit signed integer   |
| 32u                | 32-bit unsigned integer |
| 64s                | 64-bit signed integer   |
| 6411               | 64-bit unsigned integer |
| 32f                | 32-bit floating point   |
| 64f                | 64-bit floating point   |

<span id="page-7-2"></span>*Table 1. Binary Data Types (64-bit)*

## <span id="page-8-0"></span>**Binary Header Section**

The binary header is a fixed size of 4,100 bytes. Each field is a particular binary type and located at an offset from the beginning of the file in bytes.

Originally, the fixed-size header from SPE 2.x described both the type and shape of the image data along with optionally including experiment or processing details. The following restrictions apply to such a header:

- Each frame must be a rectangle of pixels. Multiple regions are supported, but they must still form a rectangle of data within the frame (usually by including "filler" pixels to form a rectangular shape).
- Optional details can only be defined by Teledyne Princeton Instruments. Through the years, many of these have been phased out but still remain for legacy reasons.
- The fixed-size of the header puts an upper bound on the amount of additional content the header could support, which makes associating information that varies per-frame impossible to store.

SPE 3.0 removes these limitations by deprecating the majority of the header and replacing it with an XML footer. The following fields are required (all others are optional and can be initialized to 0):

| <b>Binary Type</b> | <b>Name</b>       | <b>Offset</b> | <b>Description</b>                |
|--------------------|-------------------|---------------|-----------------------------------|
| 32f                | file header ver   | 1992          | <b>SPE</b> version                |
| 64u                | xml footer offset | 678           | offset to the XML footer in bytes |

*Table 2. Header Fields required for SPE 3.0*

<span id="page-8-1"></span>Other fields may be optionally set depending on the level of backwards-compatibility with SPE 2.x that one wishes. For instance, if the type of and shape of the image data meets the requirements of SPE 2.x, the following fields can additionally be set for backwards compatibility with software reading SPE 2.x image data (such as WinView or WinSpec; in fact this is precisely the level of backwards-compatibility obtained by SPE files created by LightField):

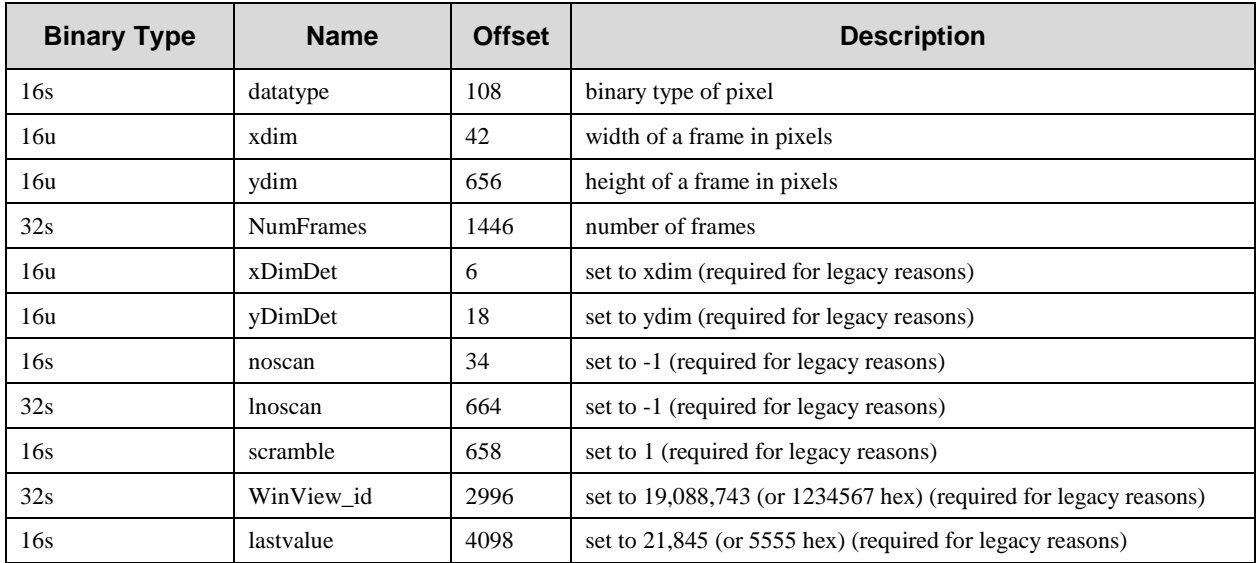

<span id="page-8-2"></span>*Table 3. Additional Header Fields required for SPE 2.x Compatibility (Image data must meet type and shape requirement of SPE 2.x.)*

The *datatype* field can be one of the values in [Table 4.](#page-9-0)

#### **Note:** Values denoted by (SPE 2.x only) are not supported for SPE 3.0.

| <b>Pixel Type</b> | datatype Value     |
|-------------------|--------------------|
| 8u                | $6$ (SPE 2.x only) |
| 16u               | 3                  |
| 16s               | 2 (SPE 2.x only)   |
| 32 <sub>u</sub>   | 8                  |
| 32s               | $1$ (SPE 2.x only) |
| 32f               | 0                  |
| 64f               | 5 (SPE 2.x only)   |

<span id="page-9-0"></span>*Table 4. datatype Values supported for SPE 2.x*

## <span id="page-10-0"></span>**Binary Data Section**

Image data is stored in binary as groupings of pixels where each pixel holds a monochromatic intensity. Working from microscopic to macroscopic, pixels are grouped into rows; rows into regions and finally regions into frames. More specifically, if the file is read in consecutive bytes per pixel, the first pixel represents the intensity at the top-left corner of the first region of interest (ROI) for the first frame. The next pixel would be in the same row but one column to the right, and so on until the *width*-number of pixels has been read to complete the row. The next pixel read starts the next row of the first region for the first frame. This then repeats until *height*-number of rows have been read to complete the first frame of the first region. Ordering a single image in this way is commonly called raster order.

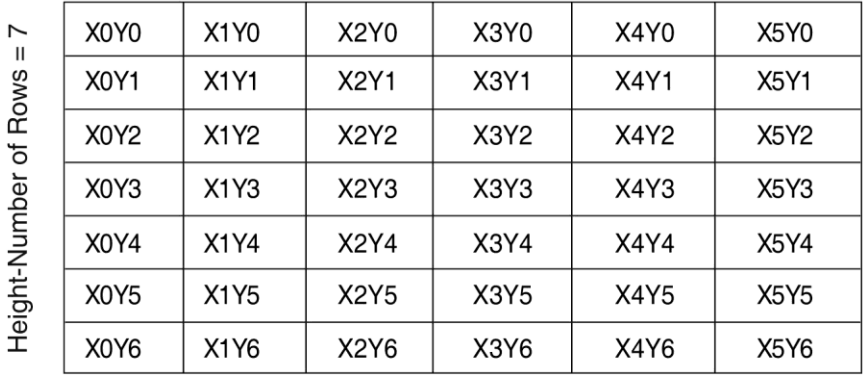

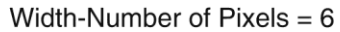

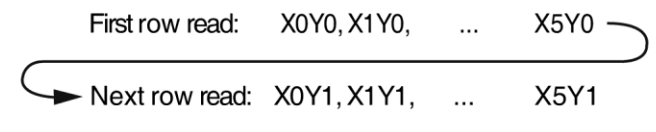

*Figure 2. ROI Data Layout in Raster Order*

<span id="page-10-1"></span>SPE 3.0 supports any number of regions of interest for any number of frames. This lifts the previous requirement of SPE 2.x where frames must be rectangular and multiple regions typically required "filler" pixels to form a rectangle. However, the following requirements do apply:

- Pixels within a region of interest have the same binary type.
- All regions of interest have the same pixel binary type.
- Regions of interest are rectangular (i.e., have a width and a height).
- All frames have the same regions of interest in the same order.

SPE 3.0 allows additional data to be stored in binary besides image data. Called metadata, it is typically data that varies per region or per frame. Metadata may be appended to any region per frame or to each frame. Additionally, binary padding may be applied to any region per frame or to each frame, but must be last (following the appropriate image data and/or metadata).

**Note:** LightField only supports metadata per frame.

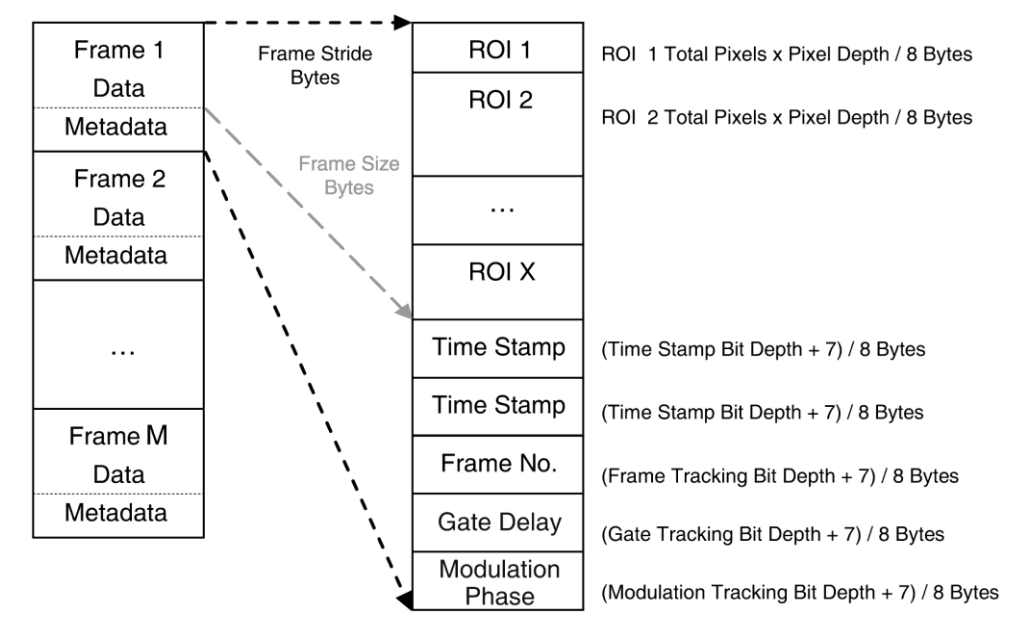

#### *Figure 3. LightField Data Format Diagram*

<span id="page-11-0"></span>[Figure 3](#page-11-0) shows a graphical representation of the LightField binary data format. Among the terms used in the drawing are frame stride, frame size, ROI, five types of metadata. These terms are also used below in describing the binary data structure that starts at offset 4100: all partitions are specified in bytes.

- A frame stride includes the frame pixel data and any frame metadata and/or padding.
- Frame pixel data contains data for X regions of interest (ROIs); whose regions are in the order in which each region was defined.
- Frame size is the sum of the (width x height x pixel size) of all ROIs in the frame. Pixel size depends on the pixel data type (pixelFormat) and will be either 2 or 4. If for example, if there were two ROIs one of 175 x 1 and the other 125 x 1 and the pixel format was MonochromeUnsigned16 (2 bytes per pixel), the frame size would be  $(175 \times 1 \times 2) + (125 \times 1 \times 2)$  or 600 bytes.

The following pixel data types are supported:

- MonochromeUnsigned16 (2 bytes)
- Monochrome Unsigned 32 (4 bytes)
- MonochromeFloating32 (4 bytes)
- Frame metadata contains any time stamps, frame tracking, gate tracking, gate tracking, and/or modulation tracking information associated with the data.
	- If there are no frame metadata, the values of frame size and frame stride will be identical.
	- If there is frame metadata, the frame stride will exceed the frame size by 8 bytes per metadata type. For example, assuming a frame size of 300 bytes and the inclusion of exposure start and exposure end, the frame stride would be  $300 + 8 + 8$  or 316 bytes.

Data has the following layout:

- One frame of image data containing each region of interest (in the order defined)
- Followed by defined metadata for that frame (any combination of timestamps, frame tracking, gate tracking, gate tracking, and modulation tracking)
- Repeated for each frame.

The details of reading data and/or metadata can be found in the appropriate chapters.

## <span id="page-12-0"></span>**XML Footer Section**

This section follows the binary data section in the file. The footer content is a valid XML 1.0 document stored in a valid Unicode encoding (typically UTF-8). All XML elements that are part of the SPE format belong to the **<http://www.princetoninstruments.com/spe/2009>** XML namespace. Furthermore, all elements in this namespace (and attributes of these elements) will be in an invariant locale (very similar to the en-us format; American English). Unless otherwise noted, these elements and attributes can be in any order.

The XML footer of any SPE 3.0 file can be extracted by LightField by opening the file, showing file information, and saving the information to an XML file.

The root element is **SpeFormat** and contains a **version** attribute that states the SPE version (which must match the value of *file header ver* in the binary header). The following child elements are defined in SPE 3.0:

- **DataFormat (required):** describes the layout and type of image data in the binary data section.
- **MetaFormat (possibly required):** describes the layout and type of metadata in the binary data section (if any).
- **Calibrations (possibly required):** contains any applicable calibration associated with the image data.
- **DataHistories (optional):** provides information on the experiment used to acquire and/or process the image data.
- **GeneralInformation (optional):** provides miscellaneous information about the file.

A collapsed view of these XML elements is shown in [Figure 4.](#page-12-1) An example of the minimum elements required for an SPE 3.0 file is shown i[n Figure 5.](#page-13-0)

```
<?xml version="1.0" encoding="utf-8" ?> *
 - <SpeFormat version="3.0" xmlns="http://www.princetoninstruments.com/spe/2009">
 + <DataFormat> 
 + <MetaFormat> *
 + <Calibrations> *
 + <DataHistories> **
 + <GeneralInformation> **
 </ SpeFormat >
* The MetaFormat and Calibrations elements may be required.
** The <?xml version...>, DataHistories, and GeneralInformation elements are optional.
```
<span id="page-12-1"></span>*Figure 4. Collapsed View of XML Elements in Footer*

|                                                          | <speformat version="3.0" xmlns="http://www.princetoninstruments.com/spe/2009"></speformat> |
|----------------------------------------------------------|--------------------------------------------------------------------------------------------|
| <dataformat></dataformat>                                |                                                                                            |
| <datablock <="" td="" type="Frame"><td></td></datablock> |                                                                                            |
| $count="5"$                                              |                                                                                            |
|                                                          | pixelFormat="MonochromeUnsigned16"                                                         |
|                                                          | size="176400"                                                                              |
|                                                          | stride="176400">                                                                           |
|                                                          | <datablock <="" td="" type="Region"></datablock>                                           |
|                                                          | $count="1"$                                                                                |
|                                                          | width= $"210"$                                                                             |
|                                                          | height="320"                                                                               |
|                                                          | size="134400"                                                                              |
|                                                          | stride="134400" />                                                                         |
|                                                          | <datablock <="" td="" type="Region"></datablock>                                           |
|                                                          | $count="1"$                                                                                |
|                                                          | width= $"210"$                                                                             |
|                                                          | height= $"100"$                                                                            |
|                                                          | size="42000"                                                                               |
|                                                          | stride="42000" />                                                                          |
|                                                          |                                                                                            |
|                                                          |                                                                                            |
| <td></td>                                                |                                                                                            |

*Figure 5. Example 1: Minimum XML required for SPE 3.0 File*

<span id="page-13-0"></span>In [Figure 5](#page-13-0) <SpeFormat version="**3.0" xmlns="http://www.princetoninstruments.com/ spe/2009">** must be included since it indicates the SPE version and defines the SPE XML namespace . **DataFormat** and its children describe the data and the size of the dataset.

- The Frame **DataBlock** reports the number of frames (count), the **pixelFormat** (which plays a part in the calculation of size and stride), and the size and stride.
- The Region **DataBlock** describes the ROIs in the frame in a bare bones fashion. How many different ROIs of that size there are (count) (will always be 1, for now), the width and height of those ROIs, and the calculated size and stride. If **pixelFormat**="**MonochromeUnsigned16**", then for a region multiply width x height x 2 to get **size**. If **pixelFormat** were **monochromeUnsigned32** or **monochromeFloating32**, then **size** would be width x height x 4.
- Notice how the ROI sizes add up to the Frame size. The ROI strides add up to the Frame stride. In the example above, the sizes and strides match. This changes when metadata is associated with a Frame.

#### **Notes:**

- 1. The **calibrations** attribute (not shown in [Figure 5\)](#page-13-0) is not required for a Region **DataBlock** in the bare minimum XML. However, if it is included, the **Calibrations** element must be included in the XML.
- 2. The **metaFormat** attribute (also not shown) is not required for a Frame **DataBlock** in the bare minimum XML. However, if it is included, the **MetaFormat** element must be included in the XML.

As a general rule, any custom XML can be added provided:

- All custom elements are not in the SPE XML namespace.
- Any custom attributes applied to a SPE element are in a namespace (and not the SPE XML namespace).

*This page intentionally left blank.*

## <span id="page-16-0"></span>**Accessing Data**

## <span id="page-16-1"></span>**Introduction**

A single **DataFormat** element describes type and layout of image data. It does this using a hierarchy of **DataBlock** elements. The first **DataBlock** must be a child of **DataFormat** and describe frames with the attributes in [Table 1](#page-7-2) below.

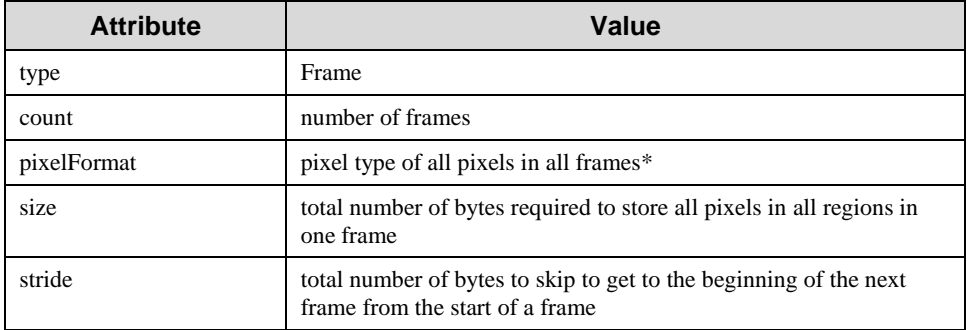

*Table 5. Frame DataBlock Attributes*

<span id="page-16-2"></span>\* SPE 3.0 supports the following pixel binary types:

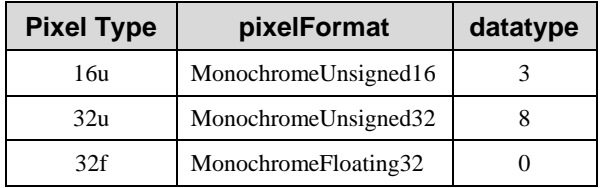

*Table 6. Pixel Binary Types*

<span id="page-16-3"></span>Each region of interest within a frame is described with a corresponding child **DataBlock** of the Frame **DataBlock** with attributes as follows:

| <b>Attribute</b> | Value                                                                                                    |
|------------------|----------------------------------------------------------------------------------------------------|
| type             | Region                                                                                                    |
| count            |                                                                                                    |
| width            | width of the region in pixels                                                                             |
| height           | height of the region in pixels                                                                            |
| size             | total number of bytes required to store all pixels in this region                                         |
| stride           | total number of bytes to skip to get to the beginning of the next<br>region from the start of this region |

*Table 7. Region of Interest DataBlock Attributes*

<span id="page-16-4"></span>The ROI sizes add up to the Frame size. The ROI strides add up to the Frame stride. When there is no metadata associated with a Region **DataBlock**, the sizes and strides match. The size and stride will no longer match when one or more pieces of metadata are associated. Currently, the metadata that could be associated include: Exposure Started, Exposure Ended, Frame Tracking, Gate Tracking, and Modulation Tracking. If metadata are associated, an additional attribute **MetaFormat** will be added to the Frame **DataBlock**. Each piece of metadata associated with a region adds 8 bytes to the Frame stride.

Because metadata is per frame information that is stored in line with the pixel data (pixel data and metadata cover all of the binary data), it is very important to use **stride** when extracting data from a file. Of the three examples provided in this chapter, only Example 3 contains metadata.

## <span id="page-17-0"></span>**Data Extraction**

#### <span id="page-17-1"></span>*Simple Data - Single Region with Multiple Frames*

The example in [Figure 6](#page-17-2) is used to demonstrate a simple data extraction. Note that properties irrelevant to data extraction have been omitted.

```
<DataFormat>
   <DataBlock type="Frame"
              count="5"
              pixelFormat="MonochromeUnsigned16"
              size="134400"
              stride="134400">
   <DataBlock type="Region"
              calibrations="1,2"
              count="1"
              width="210" 
              height="320"
              size="134400"
              stride="134400" />
   </DataBlock>
</DataFormat>
```
*Figure 6. Example 2: Simple Data – Single Region, Multiple Frames, No Metadata*

- <span id="page-17-2"></span>1. The example shows that there are 5 frames of 16-bit data with a region (or image size) of 210 x 320 pixels. In both of these **DataBlock** elements, the **size** attribute indicates the number of bytes of 1 item (region or frame, indicated by the **type** attribute), while **stride** indicates the relative offset to the next item. With simple data as above, **size** will equal **stride**.
- 2. With this information, the first frame is located at offset 4100; the second frame at offset 4100+134400=138500; the third frame at offset 138500+134400=272900; and so on.

#### <span id="page-18-0"></span>*Extracting Complex Data – Multiple Regions*

The example in [Figure 7](#page-18-1) shows an XML fragment from an SPE file containing 5 frames and 3 ROIs (properties not relevant to data extraction are omitted).

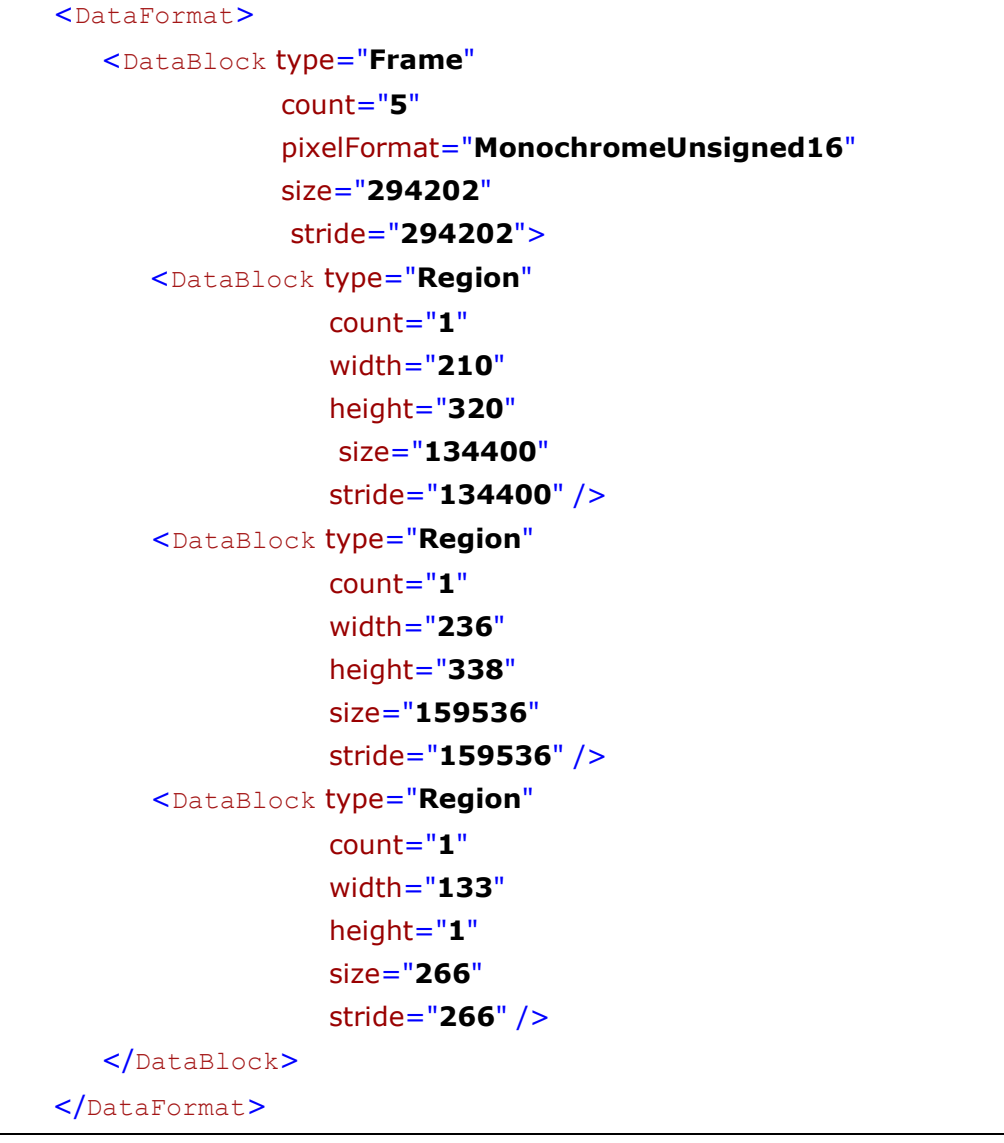

*Figure 7. Example 3: Complex Data – Multiple Regions, Multiple Frames, No Metadata*

- <span id="page-18-1"></span>1. The file indicates 5 frames of 16-bit data with 3 regions of 210 x 320, 236 x 338, and 133 x 1 pixels (in that order). Each frame contains all three regions; note the frame size is the sum of each region size. In this case, the region stride moves from one region to the next region, while the frame stride moves from one frame to the next.
- 2. With this information, the first frame of region 1 is located at offset 4100; region 2 at offset 4100+134400=138500; region 3 at offset 138500+159536=298032. To find frame 2 region 2 one can navigate as follows: find the beginning of region 2 and then move a frame stride: 4100 (start of data) + 134400 (region 1 stride to region 2) +294202 (frame stride) = 432702.

#### <span id="page-19-0"></span>*Extracting Complex Data – Multiple Regions and Metadata*

The example in [Figure 8](#page-20-0) shows an XML fragment from an SPE file containing 5 frames and 3 ROIs and 2 pieces of metadata (**ExposureStarted** and **Exposure Ended**). Properties not relevant to data extraction are omitted.

```
<DataFormat>
   <DataBlock type="Frame"
              count="5"
               pixelFormat="MonochromeUnsigned16" 
               size="294202"
               stride="294218">
               metaFormat ="1"
      <DataBlock type="Region"
                  count="1"
                  width="210"
                  height="320"
                  size="134400"
                  stride="134400" />
      <DataBlock type="Region"
                  count="1" 
                  width="236" 
                  height="338" 
                  size="159536" 
                  stride="159536" /> 
      <DataBlock type="Region"
                  count="1" 
                  width="133" 
                  height="1" 
                  size="266" 
                  stride="266" /> 
   </DataBlock>
</DataFormat>
<MetaFormat>
   <MetaBlock id="1"
      <TimeStamp event="ExposureStarted"
                  type="Int64"
```

|                       | bitDepth="64"                                             |
|-----------------------|-----------------------------------------------------------|
|                       | resolution= $"2208037"$                                   |
|                       | absoluteTime="2012-04-02T14:07:54.8046287-<br>04:00''/>   |
|                       | <timestamp <="" event="ExposureEnded" td=""></timestamp>  |
|                       | type= $"Int64"$                                           |
|                       | bitDepth="64"                                             |
|                       | resolution=" $2208037"$                                   |
|                       | absoluteTime="2012-04-02T14:07:54.8046287-<br>$04:00"$ /> |
| $\langle$ MetaFormat> |                                                           |

*Figure 8. Example 4: Complex Data – Multiple Regions, Multiple Frames, Metadata*

- <span id="page-20-0"></span>1. The file indicates 5 frames of 16-bit data with 3 regions of 210 x 320, 236 x 338, and 133 x 1 pixels (in that order). Each frame contains all three regions; note the frame size is the sum of each region size and 8 bytes per piece of metadata. Region stride moves from one region to the next region, while the frame stride moves from one frame to the next.
- 2. With this information, the first frame of region 1 is located at offset 4100; region 2 at offset 4100+134400=138500; region 3 at offset 138500+159536=298032. To find frame 2 region 2 one can navigate as follows: find the beginning of region 2 and then move a frame stride: 4100 (start of data) + 134400 (region 1 stride to region 2) +294218 (frame stride) = 432718.

*This page intentionally left blank.*

## <span id="page-22-0"></span>**Accessing Metadata**

## <span id="page-22-1"></span>**Introduction**

Metadata is supplemental binary data associated with image data. It can be associated per frame (metadata follows each frame) or per region per frame (metadata follows a region for every frame). Metadata is best used with data that varies per frame (or per region per frame). Supplemental data associated with image data that does not vary is better suited as calibration (described in the next chapter).

#### **Notes:**

- 1. LightField only supports per frame metadata.
- 2. The XML footer of any SPE 3.0 file can be extracted by LightField by opening the file, showing file information and saving the information to an XML file.

A single **MetaFormat** element describes type and layout of all metadata and is only required if metadata is present in the binary image data section. There will be one **MetaBlock** child (of the MetaFormat element) for each **DataBlock** that has associated metadata. The type of DataBlock determines if the metadata is per frame (**MetaBlock** type is **Frame**) or per region per frame (**MetaBlock** type is **Region**). A **MetaBlock** is associated with a **DataBlock** by assigning an **id** attribute on the **MetaBlock** and then referencing that **id** in the **metaFormat** attribute of the **DataBlock**.

A **MetaBlock** contains a child element for each piece of metadata. Which element depends on the type of metadata being represented. Below are the metadata defined in SPE 3.0. Custom metadata may be added using custom elements. However, any custom element must include a stride attribute whose value indicates the number of bytes required to skip this piece of metadata and a count attribute if multiple metadata values are contiguous.

All SPE 3.0 metadata has a type defining the binary type. The following types are defined:

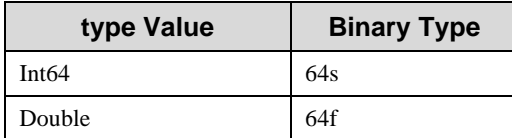

<span id="page-22-2"></span>*Table 8. SPE 3.0 Metadata Type Value*

## <span id="page-23-0"></span>**Metadata Elements**

#### <span id="page-23-1"></span>*TimeStamp*

The **TimeStamp** element describes a moment in time in ticks and has the following attributes:

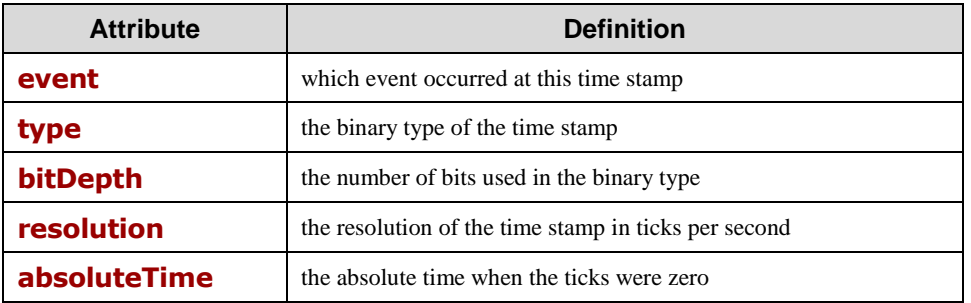

*Table 9. TimeStamp Attributes*

<span id="page-23-3"></span>The value of event can be one of the following:

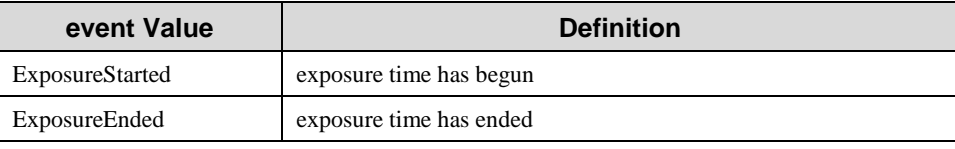

*Table 10. TimeStamp Component Value*

#### <span id="page-23-4"></span><span id="page-23-2"></span>*FrameTrackingNumber*

The **FrameTrackingNumber** element numbers the frame from the start of a continuous acquisition and has the following attributes:

<span id="page-23-5"></span>

| <b>Attribute</b> | <b>Definition</b>                            |
|------------------|----------------------------------------------|
| type             | the binary type of the frame tracking number |
| bitDepth         | the number of bits used in the binary type   |

*Table 11. FrameTrackingNumber Attributes*

#### <span id="page-24-0"></span>*GateTracking*

The **GateTracking** element describes the value of a gating pulse component used to acquire the associated data and has the following attributes:

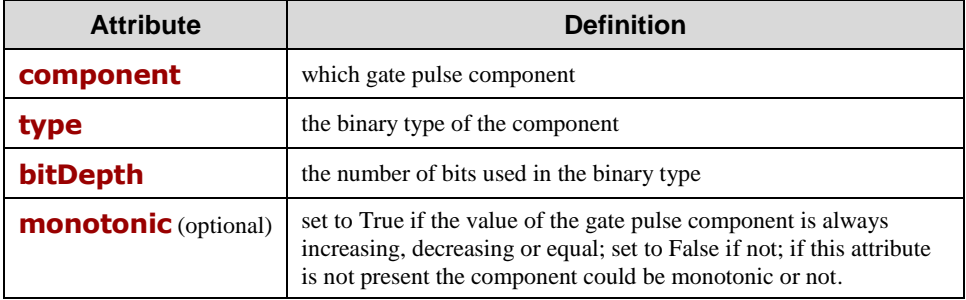

*Table 12. GateTracking Attributes*

<span id="page-24-2"></span>The value of component can be one of the following:

| component Value | <b>Definition</b>                          |
|-----------------|--------------------------------------------|
| Delay           | the delay of the gate pulse in nanoseconds |
| Width           | the width of the gate pulse in nanoseconds |

*Table 13. Gate Pulse Component Value*

#### <span id="page-24-3"></span><span id="page-24-1"></span>*ModulationTracking*

The **ModulationTracking** element describes the value of an RF modulation component used to acquire the associated data and has the following attributes:

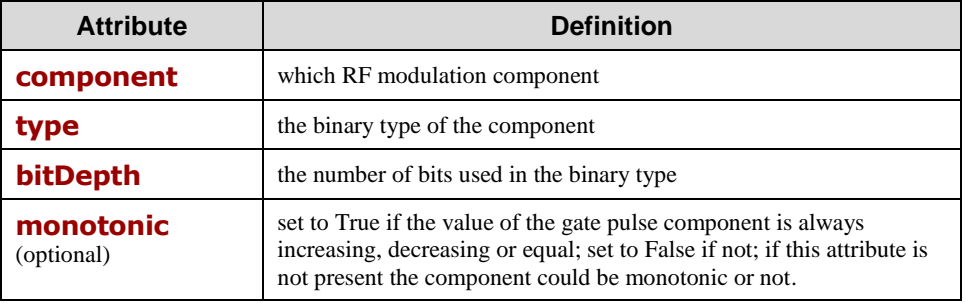

*Table 14. ModulationTracking Attributes*

<span id="page-24-4"></span>The value of component can be one of the following:

<span id="page-24-5"></span>

| component Value | <b>Definition</b>                                                               |
|-----------------|---------------------------------------------------------------------------------|
| Phase           | the phase of the RF modulation with respect to the user RF output in<br>degrees |

*Table 15. RF Modulation Component Value*

### <span id="page-25-0"></span>**Example of Metadata in the XML Footer**

```
<DataFormat>
   <DataBlock type="Frame"
              count="5"
              pixelFormat="MonochromeUnsigned16" 
              size="147350"
               stride="147374">
              metaFormat ="1"
      <DataBlock type="Region"
                 calibrations="1,2"
                 count="1"
                 width="180"
                 height="314"
                  size="113040"
                 stride="113040" />
      <DataBlock type="Region"
                 calibrations="1,3"
                 count="1" 
                 width="235" 
                 height="73" 
                 size="34310" 
                 stride="34310" /> 
   </DataBlock>
</DataFormat>
<MetaFormat>
   <MetaBlock id="1"
      <TimeStamp event="ExposureStarted"
                  type="Int64"
                  bitDepth="64"
                  resolution="2208037"
                  absoluteTime="2012-04-02T14:07:54.8046287-
                                04:00"/>
       <TimeStamp event="ExposureEnded"
                  type="Int64"
                  bitDepth="64"
                  resolution="2208037"
                  absoluteTime="2012-04-02T14:07:54.8046287-
                                04:00" />
      <FrameTrackingNumber type="Int64"
                              bitDepth="64" />
   </MetaFormat>
```
<span id="page-25-1"></span>*Figure 9. Example 5: Complex Data – Multiple Regions, Multiple Frames, Metadata*

# <span id="page-26-0"></span>**Applying Calibrations**

Calibration data is supplemental data associated with a region or frame that does not vary. "Calibrations" as used here is **NOT** referring specifically and ONLY to the kind of calibration used with spectrometers. The calibration values noted under the **DataBlock** (Frame) and **DataBlock** (Region) refer to the **id** numbers under the **Calibrations** element. **WavelengthMapping** applies to the Frame **DataBlock**. **SensorInformation** and **SensorMapping** apply to the Region **DataBlock**.

Here are the details for the different calibrations supported in SPE 3.0.

- 1.) Any calibration is optional there can be zero or more calibrations that apply to different pieces of data.
- 2.) If a **calibrations** attribute is shown for a **DataBlock** element, the **Calibrations** element must be included in the XML.
- 3.) In the example shown in [Figure 10,](#page-27-0) attributes previously covered have been removed.
	- a. Any calibration is forward-referenced using the **calibrations** attribute on the **DataBlock** element to which it refers.
	- b. The attribute contains one or more **id** numbers (comma delimited).
	- c. Each **id** number refers uniquely to a child element of the **Calibrations** element.
	- d. In this example, two calibrations apply to the region, while one applies to the frame.
	- e. The child element defines the type of calibration.
	- f. The following applies to the **WavelengthMapping** calibration:
		- There is an optional **date** attribute that denotes the date the wavelength calibration was performed.
		- There is an optional **orientation** attribute (similar to the one in **SensorInformation**), that defines the frame of reference for calibration.
		- This element must have one of the following elements as its child:
			- 1. The **Wavelength** element contains comma-delimited floating point numbers each mapping a column on the sensor to a wavelength (in nanometers).
			- 2. The **WavelengthError** element (not shown in [Figure 10\)](#page-27-0) contains whitespacedelimited wavelength/error pairs each mapping a column on the sensor to a wavelength (in nanometers) and an error (in delta nanometers). The pairs themselves are delimited by commas.
	- g. The following applies to the **SensorInformation** calibration:
		- The **orientation** attribute defines the logical orientation of the sensor. It can any one of the following:
			- 1. **Normal** the default orientation where the origin is the top-left corner
			- 2. One or more of the following (comma delimited):
				- a. **FlippedHorizontally** the sensor is reflected from left to right of **Normal**.
				- b. **FlippedVertically** the sensor is reflected from top to bottom of **Normal**.
				- c. **RotatedClockwise** the sensor is rotated clockwise in relation to **Normal**.
			- 3. This leads to one of eight possible geometries.
			- 4. Rotation is always applied after any flips. Another point of view is that rotation rotates the axes of symmetry for reflection as well.
- The **height** and **width** attributes define the logical dimensions of the sensor (in pixels). All regions are a subspace of this area. The **height** and **width** attributes are always defined relative to **Normal** orientation.
- h. The following applies to the **SensorMapping** calibration:
	- 1. The **x** and **y** attributes describe the top-left corner on the sensor (zero-based).
	- 2. The **height** and **width** attributes describe the size of the region on the sensor in pixels.
	- 3. The **xBinning** and **yBinning** attributes describe the combination of columns and rows on the sensor in relation to image data. This point of view is after the orientation is applied to the sensor.

```
<DataFormat>
   <DataBlock type="Frame"
              count="1"
              calibrations ="1">
   <DataBlock type="Region"
              calibrations="2,3" />
   </DataBlock>
</DataFormat>
                                -
                                -
                                -
<Calibrations>
   <WavelengthMapping id="1"
                       date="2012-01-18T10:59:53.025023-
                             05:00"
                       orientation ="Normal">
      <Wavelength xml:space="preserve">864.988931802598, 
                         865.255537805099,865.522140883637,865
                         …
      </Wavelength>
   </WavelengthMapping>
   <SensorInformation id="2"
                       orientation="Normal"
                        height="512"
                        width="512" />
   <SensorMapping id="3"
                   x="0"
                   y="254"
                   height="3"
                   width="512"
                   xBinning="1"
                   yBinning="3" />
</Calibrations>
```
<span id="page-27-0"></span>*Figure 10. Example 6: Calibrations Element*

# <span id="page-28-0"></span>**Chapter 5**

## **Noting Experiment/ Processing Information**

The next piece of the SPE 3.0 XML footer is the **DataHistories** element which chronicles supplemental details about how the data was taken and modified over time. The **Origin** information is captured when a SPE is created in LightField. As post-processes are performed in LightField, the user, the date the post-process was performed, and what was performed are captured.

- 1.) This optional section describes the birth of the data (origin) as well as any post-processing that has occurred.
- 2.) Often the origin information is orthogonal to any modifications that have occurred via postprocessing.
- 3.) In the example shown in [Figure 11,](#page-28-1) some elements and attributes have been removed:

```
<DataHistories>
   <DataHistory >
      <Origin creator="jjones"
              created="2012-02-14T15:46:39.1183649-05:00"
              software="LightField"
              softwareVersion="4.2.0.0 (Beta)"
              softwareCompany="Princeton Instruments">
                           (additional elements removed)
      </Origin>
      < DataModified user="jjones"
                      date="2012-04-30T13:54:26.9544718-04:00"
                      software="LightField"
                      softwareVersion="4.2.1.0"
                      softwareCompany="Princeton Instruments">
            <FrameCombination method="Sum"
                              framesCombined="2" />
      </DataModified>
   </DataHistory>
</DataHistories>
```
*Figure 11. Example 7: DataHistories Element*

- <span id="page-28-1"></span>4.) The **DataHistories** element is optional.
- 5.) If **DataHistories** exists, there will be one child **DataHistory** element representing a timeline of changes to the image data.
- 6.) A **DataHistory** timeline contains an **Origin** element detailing the initial collection of the image data.
	- a. This element contains **creator** and **created** attributes describing who captured the data and the date the data was taken, respectively.
		- The **creator** attribute names the user who acquired the data.
		- The **created** attribute notes the day and time of acquisition in w3c format.
		- Additionally, the optional **software**, **softwareVersion** and **softwareCompany** attributes provide may details about the acquisition software used.
	- b. The child element of **Origin** provides additional details related to the acquisition. This element is left open-ended for customization and is not defined by SPE 3.0. For LightField, the child element is an **Experiment** element in its own namespace. For more information, refer to the Experiment XML specification.
- 7.) A **DataHistory** timeline represents modification to the image data with **DataModified** child elements.
	- a. This element contains **user** and **date** attributes describing who captured the data and the date the data was taken, respectively.
		- The **user** attribute names the user who acquired the data.
		- The **date** attribute notes the day and time of acquisition in w3c format.
		- Additionally, the optional **software**, **softwareVersion** and **softwareCompany** attributes provide may details about the acquisition software used.
	- b. The child elements of **DataModified** provide additional details related to the postprocessing of the image data.
		- For **BackgroundCorrection**, the **reference** attribute reports the name and location of the file used in the correction.
		- For **BlemishCorrection**, the **definition** attribute reports the name and location of the file used in the correction.
		- For **CosmicRayCorrection**, the **method** and **kernelSize** attributes report the filter and kernel size used.
			- 1. The **method** attribute value is either **MedianFilter** or **DespeckleFilter**
			- 2. The **kernelSize** attribute value is either **3**, **5**, or **7** to indicate that a 3x3, 5x5, or 7x7 matrix was used.
		- For **FlatfieldCorrection**, the **reference** attribute reports the name and location of the file used in the correction.
		- For **FrameCombination**, the **method** and framesCombined attributes report the method used and the number of frames that were combined to create a frame. 1. The **method** value is either **Sum** or **Average**.
			- 2. The **framesCombined** value is number of frames combined into a single frame.
		- For **OrientationCorrection**, the **method** attribute reports the reports the rotation applied to the image data.
			- 1. The **method** value is one or more of the following (comma delimited):
				- a. **FlippedHorizontally** the sensor is reflected from left to right of the normal orientation.
				- b. **FlippedVertically** the sensor is reflected from top to bottom the normal orientation.
				- c. **RotatedClockwise** the sensor is rotated clockwise in relation to the normal orientation.
			- 2. Rotation is always applied after any flips. Another point of view is that rotation rotates the axes of symmetry for reflection as well.
- For **SoftwareBinning**, the **format** attribute reports the X and Y binning values used as in a **format** value example of **"XYBinningValues">2,4** where 2 is the amount of horizontal binning and 4 is the vertical).
- The **DataExtraction** attributes define the origin and the size of the region of interest that was extracted.
	- 1. The **DataExtraction** attributes are **x**, **width**, **y**, and **height**.
		- a. **x** and **y** define the origin (the zero-based top-left corner of the region).
		- b. **width** and **height** describe the size in pixels.
	- 2. **DataSelection** is a child element of **DataExtraction**. The attributes **frameStart** and **frameEnd** define which frames will be included in the extraction. If there are five frames in the data and **frameStart** = **1** and **frameEnd** = **3**, then frames 1, 2, and 3 of the data will be included.
	- 3. **RegionOfInterest** is a child element of **DataSelection**. Its **x**, **width**, **xBinning**, **y**, **height**, and **yBinning** attributes describe the size of the source data for the extraction, including any binning.
		- a. The **x** and **y** attributes describe the top-left corner of the region (zero-based).
		- b. The **height** and **width** attributes describe the size of the region in pixels.
		- c. The **xBinning** and **yBinning** attributes describe the combination of columns and rows for the region.
- The **CrossSection** element and its child elements describe the type and method used for the process as well as the location, and dimensions of the region used to generate the cross section. It also describes the origin, dimensions, and binning for the source data used.
	- 1. The **CrossSection** attributes are **type**, **method**, **x**, **width**, **y**, and **height** .
		- c. **type** has the value of **Horizontal**, **Vertical**, or **Frame**.
		- d. **method** has the value of **Sum** or **Average**.
		- e. **x** and **y** define the origin (the zero-based top-left corner of the region).
		- f. **width** and **height** describe the size in pixels.
	- 2. **DataSelection** is a child element of **CrossSection**. The attributes **frameStart** and **frameEnd** define which frames will be included in the cross section. If there are five frames in the data and **frameStart**  $= 1$  and **frameEnd**  $=$ **3**, then frames 1, 2, and 3 of the data will be included.
	- 3. **RegionOfInterest** is a child element of **DataSelection**. Its **x**, **width**, **xBinning**, **y**, **height**, and **yBinning** attributes describe the size of the source data for the cross section, including any binning.
		- a. **x** and **y** describe the top-left corner of the region of interest (zero-based).
		- b. **height** and **width** attributes describe the size of the region in pixels.
		- c. **xBinning** and **yBinning** attributes describe the combination of columns and rows for the region.

*This page intentionally left blank.*

## **Chapter 6 Covering Miscellaneous Information**

The final and optional section of the SPE 3.0 footer is the **GeneralInformation** element which describes basic information about the creator and the dates the file was created and modified.

<GeneralInformation> <FileInformation creator="**jjones**" created="**2012-01-18T11:00:45.3942594-05:00**" lastModified="**2012-04-03T14:45:29.2781542-04:00**" /> <Notes xml:space="**preserve**">Notes entered on the File Information|Notes tab will appear here.</Notes> </GeneralInformation>

<span id="page-32-0"></span>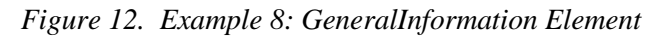

<span id="page-32-1"></span>The optional **FileInformation** element contains **creator** and **created** attributes describing who captured the data and the date the data was taken, respectively. It also contains the **lastModified** attribute which reports the last time the file contents were modified. If the file contents have never been modified, **created** and **lastModified** will be identical. In the example in [Figure 12,](#page-32-1) the file was created on January 18, 2012 and subsequently modified on April 3, 2012.

- The **creator** attribute names the user who acquired the data.
- The **created** attribute notes the day and time of acquisition in w3c format.
- The **lastModified** attribute must in a round-trip-friendly w3c date time format.

The optional **Notes** element reports the user-entered text from the **File Information|Notes** tab (accessed in the LightField Data workspace).

*This page intentionally left blank.*

## <span id="page-34-0"></span>**SPE 2.x Header with Changes**

## <span id="page-34-1"></span>**Introduction**

The tables that follow describe the 2.X header (with changes) and are provided as a reference. The SPE 3.0 header only requires entries in Offset Locations **678** and **1992** (highlighted in blue). However, for an SPE 3.0 data file to be read by WinX (WinSpec, for example), the locations highlighted in yellow must **also** be included in the SPE 3.0 header.

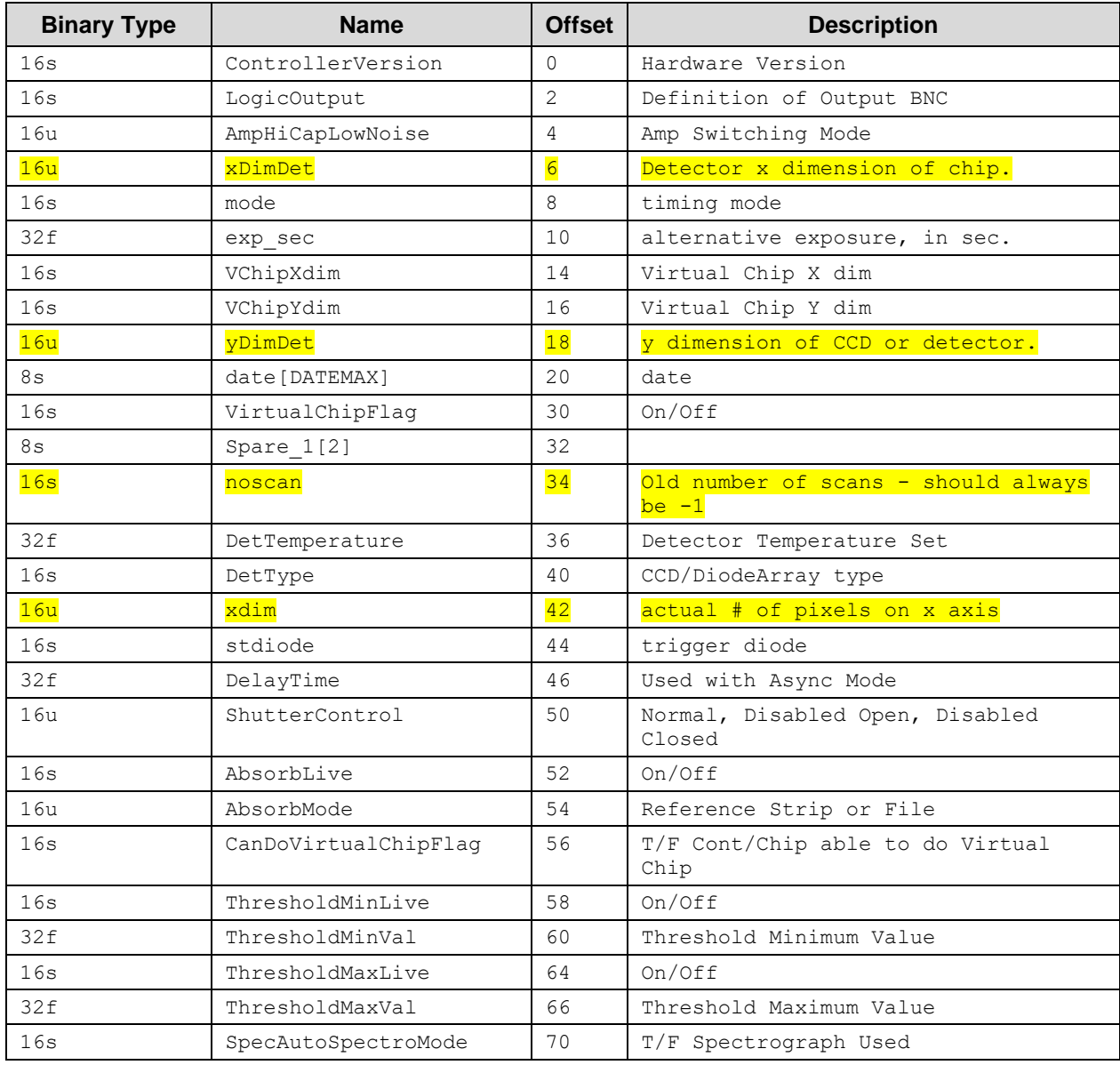

## <span id="page-34-2"></span>**Start of Header Information (0 - 2996)**

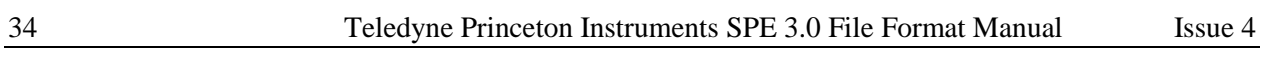

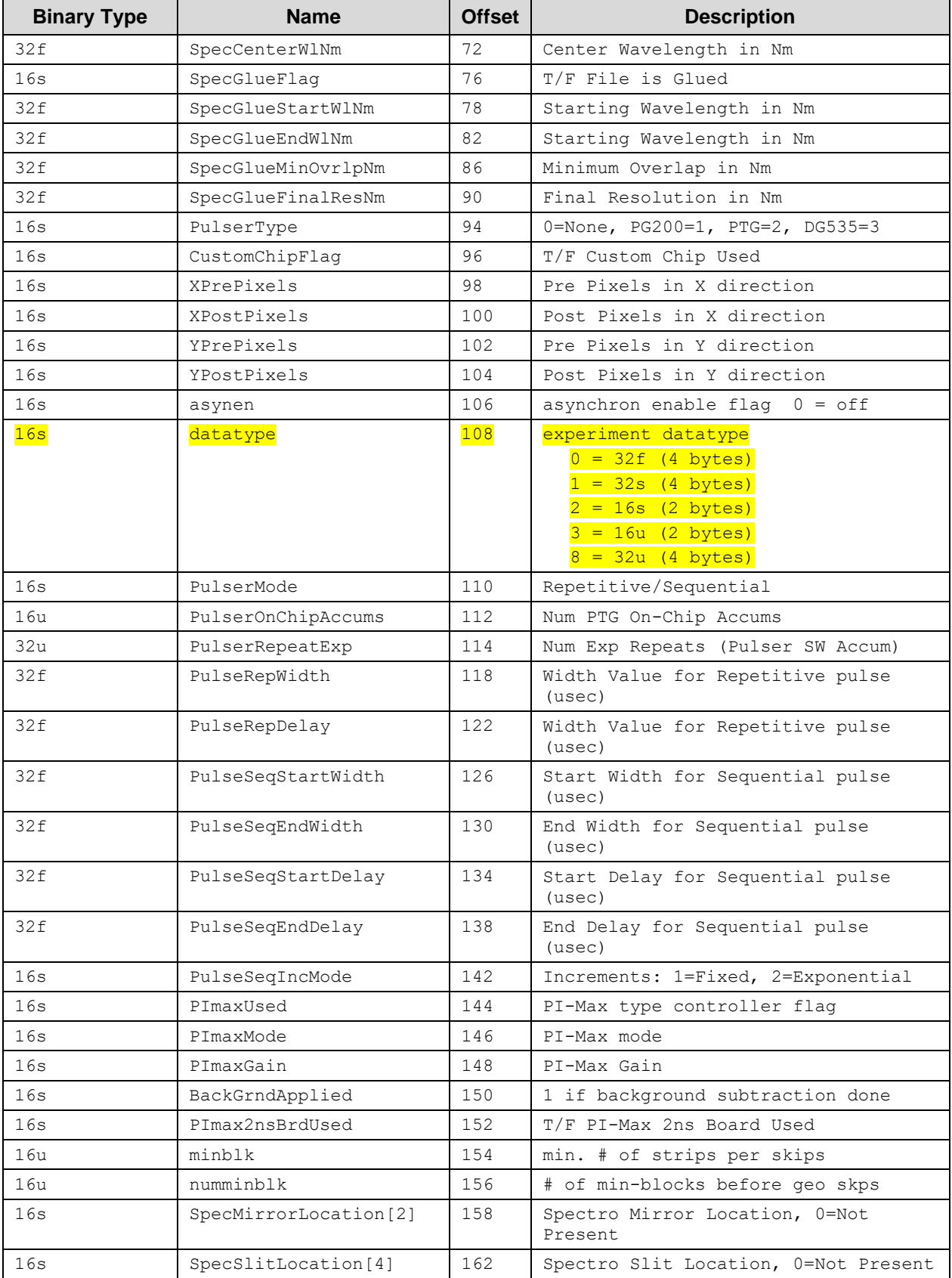

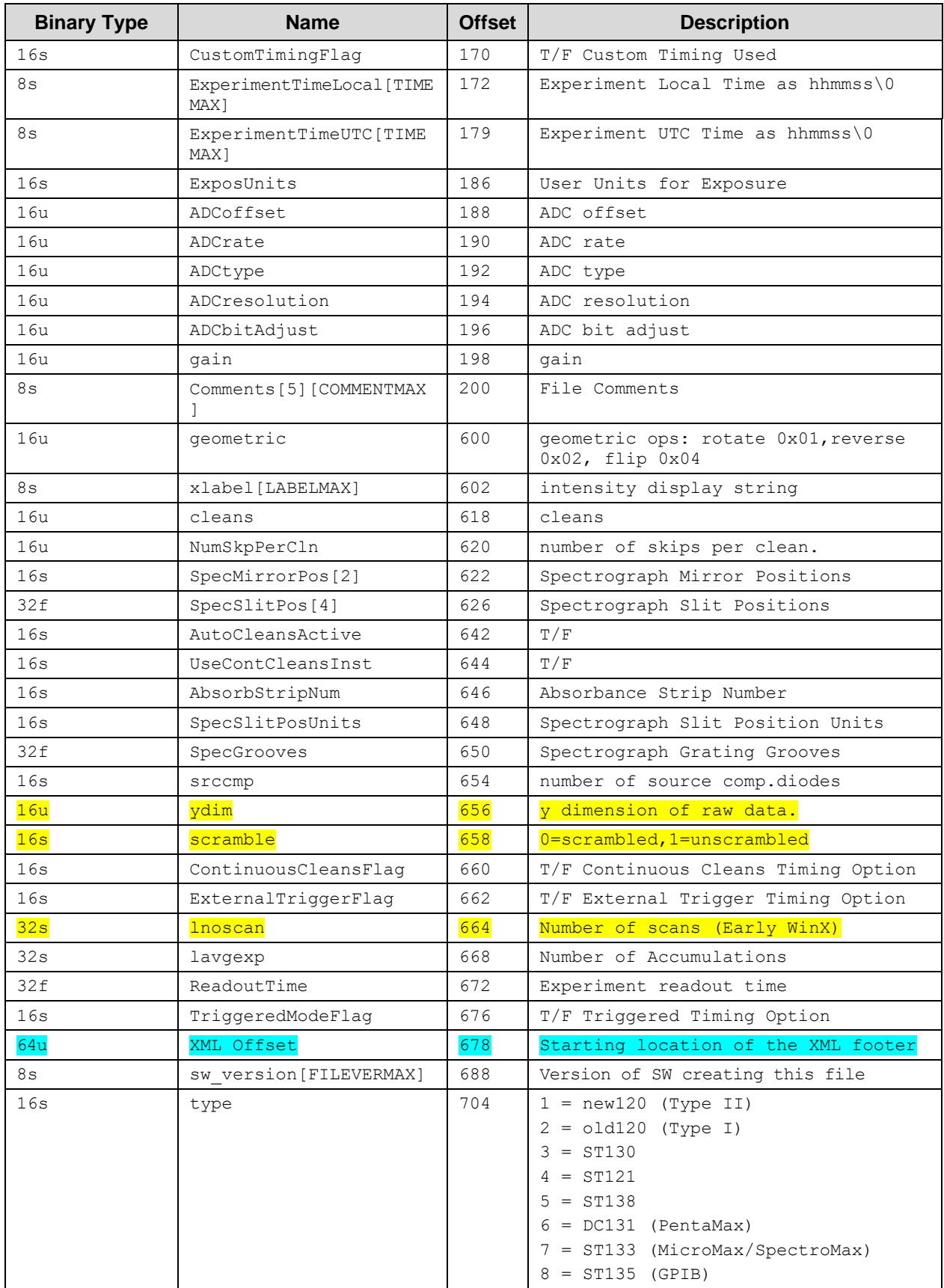

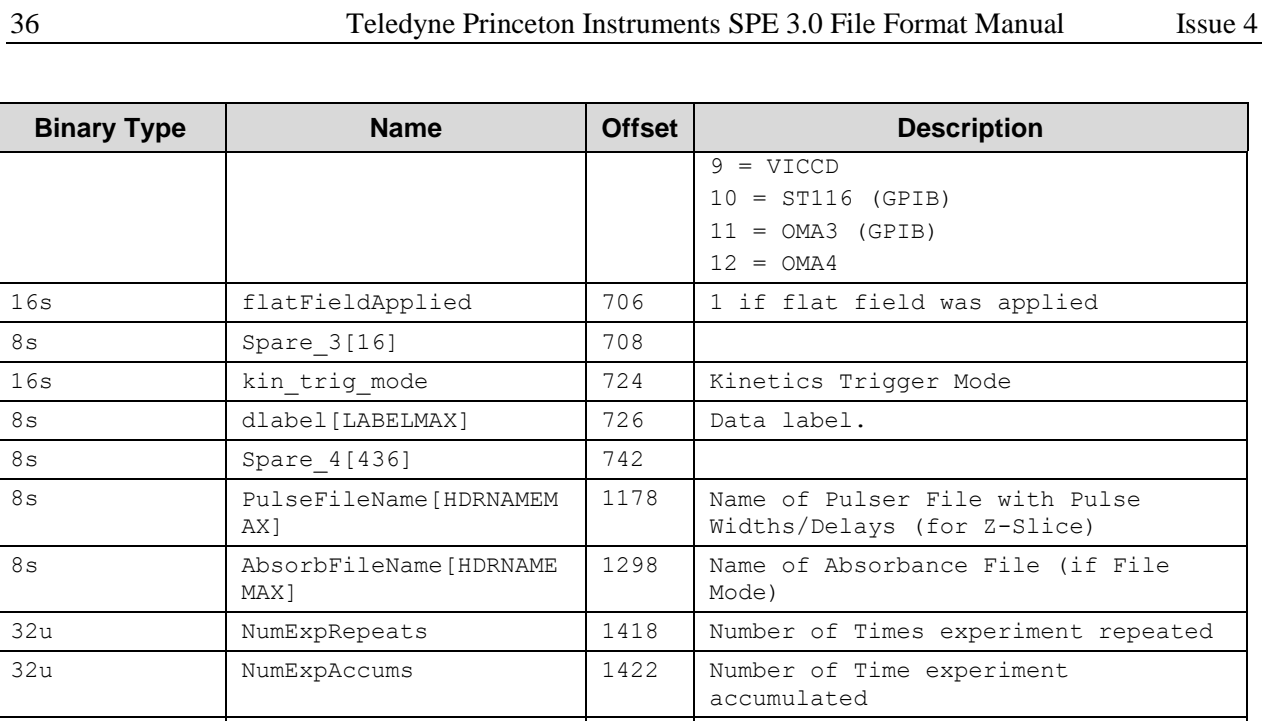

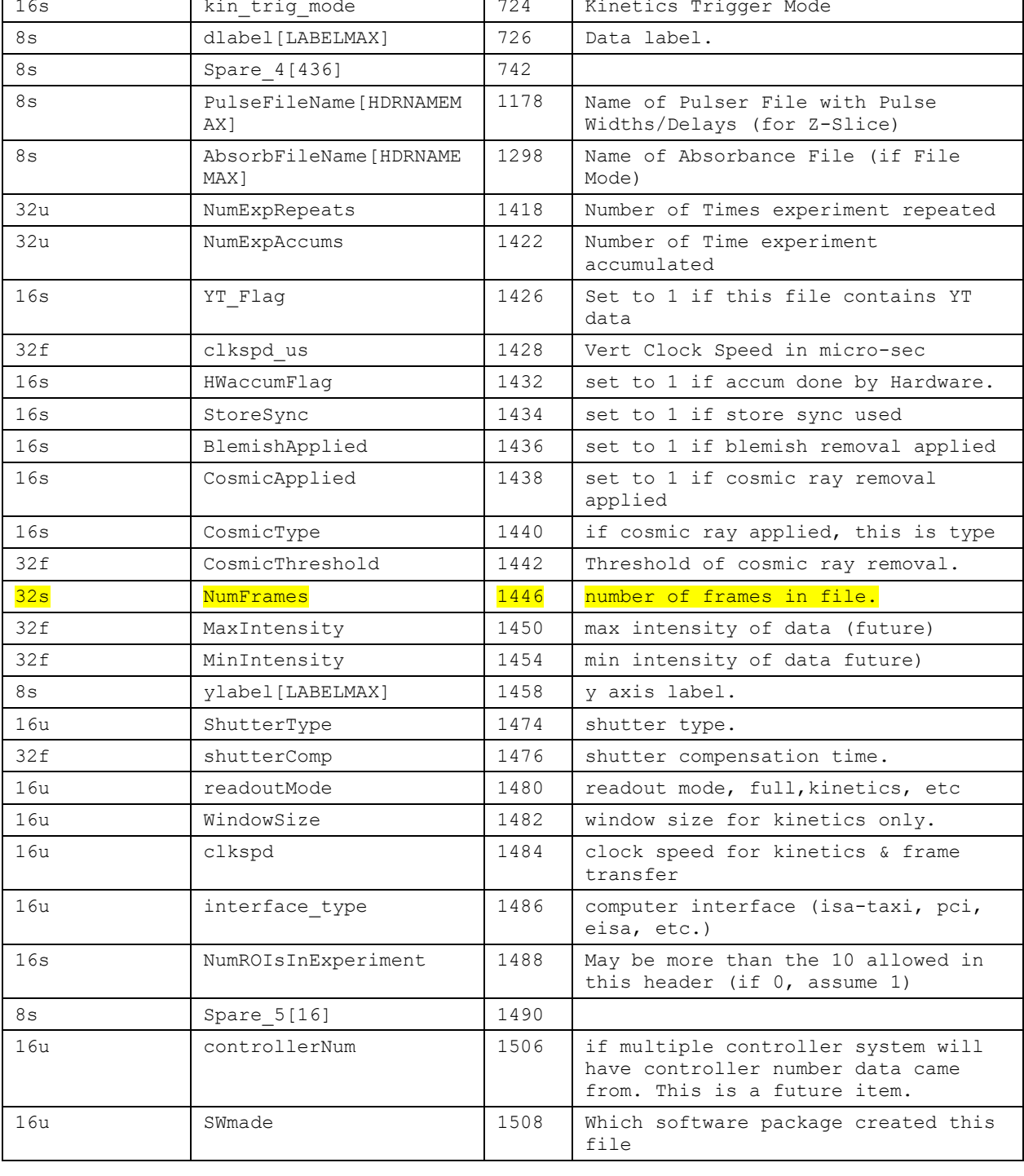

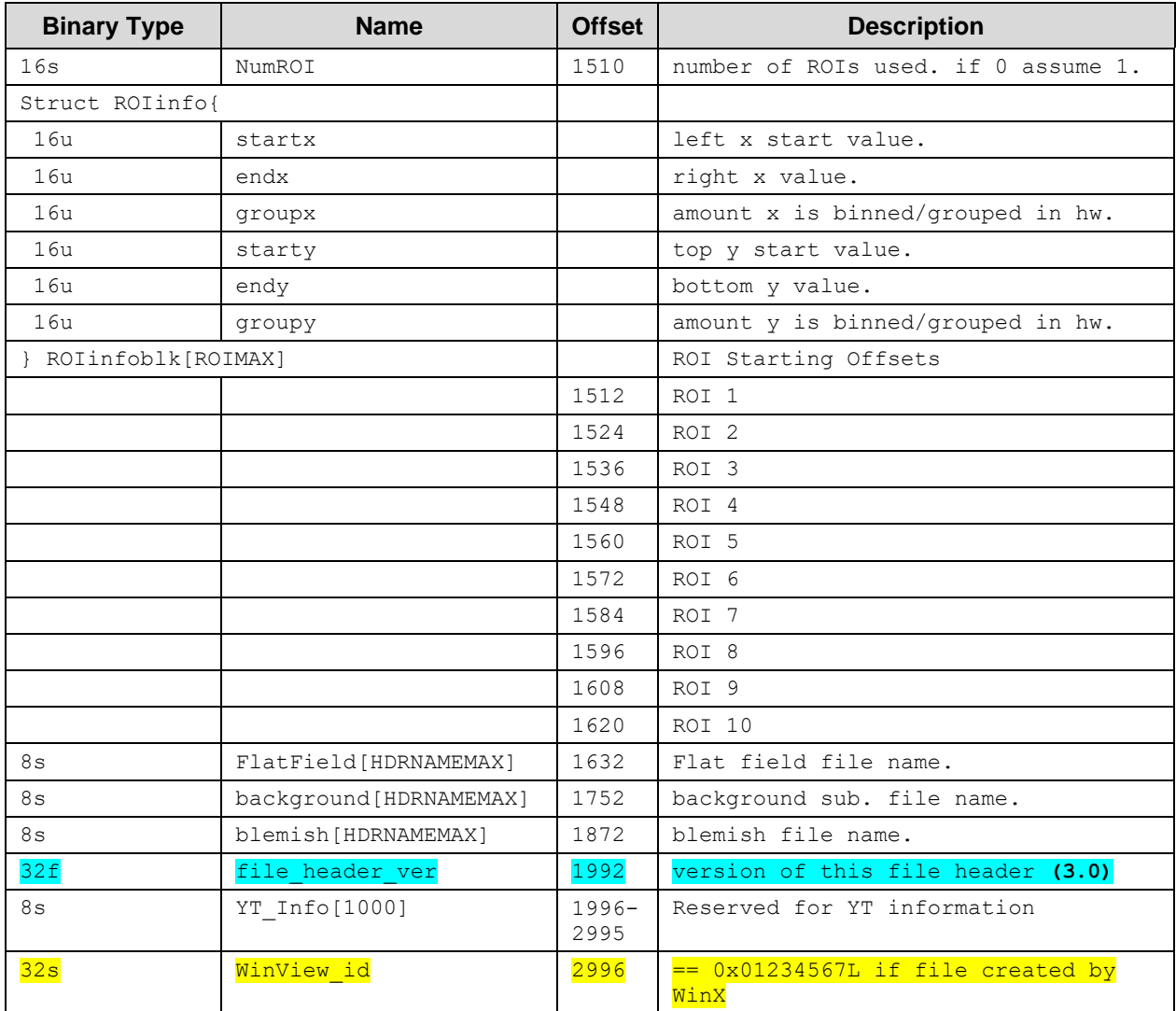

## <span id="page-38-0"></span>**Calibration Structures**

There are three structures for the calibrations

The Area Inside the Calibration Structure (below) is repeated two times.

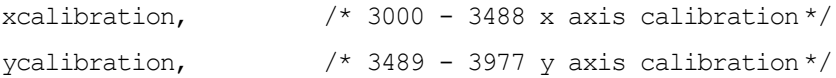

#### <span id="page-38-1"></span>*Start of X Calibration Structure (3000 - 3488)*

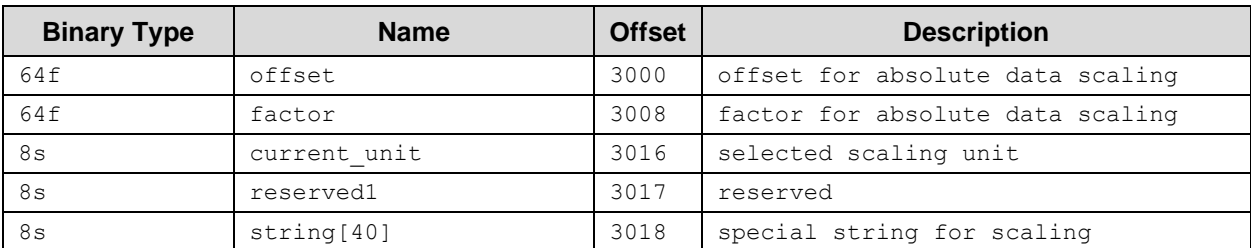

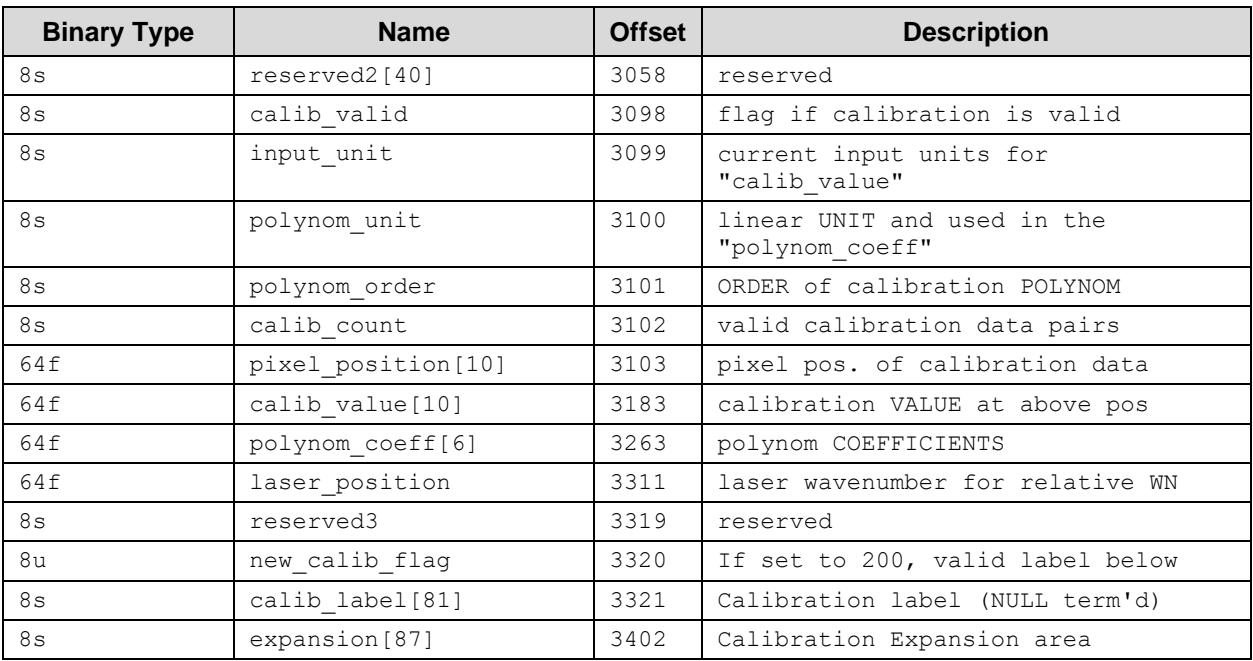

### <span id="page-39-0"></span>*Start of Y Calibration Structure (3489 - 3977)*

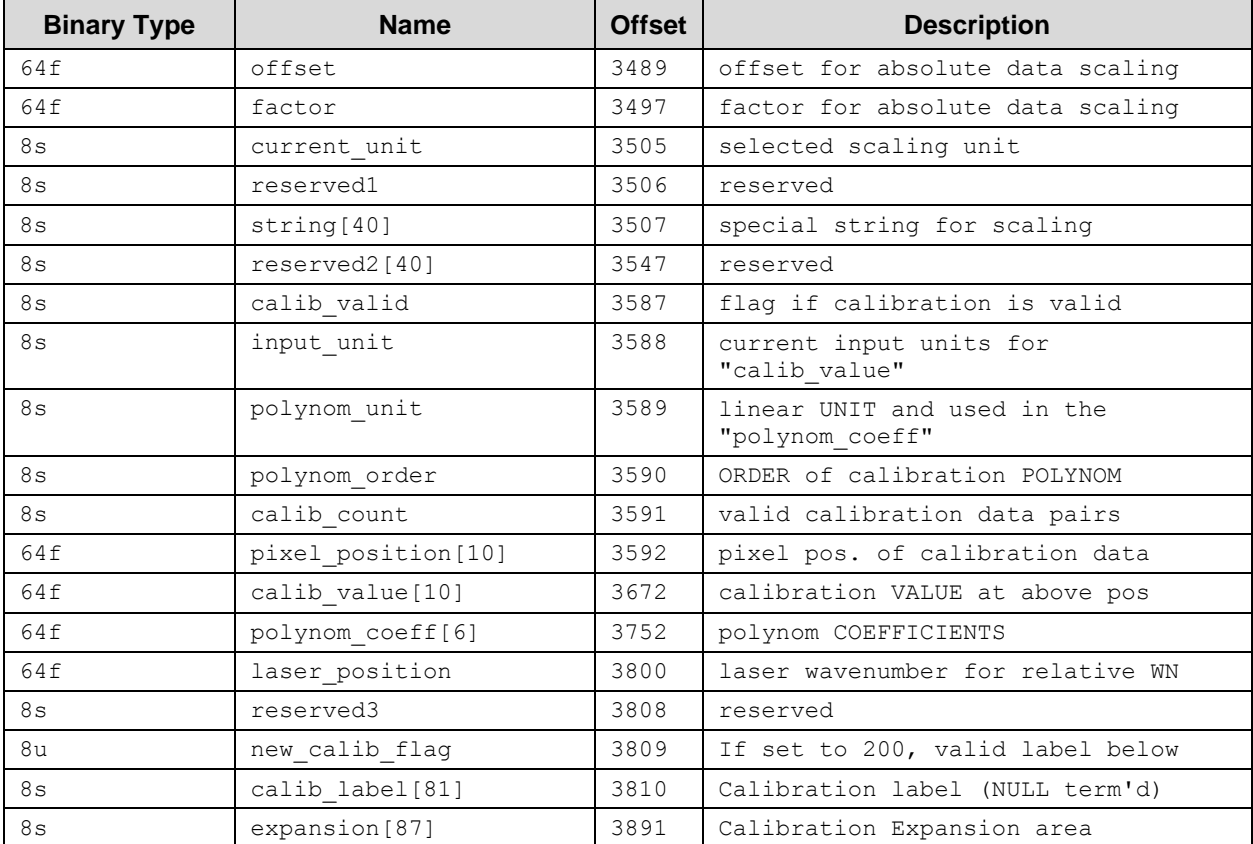

## <span id="page-39-1"></span>*End of Calibration Structures (3978-4098)*

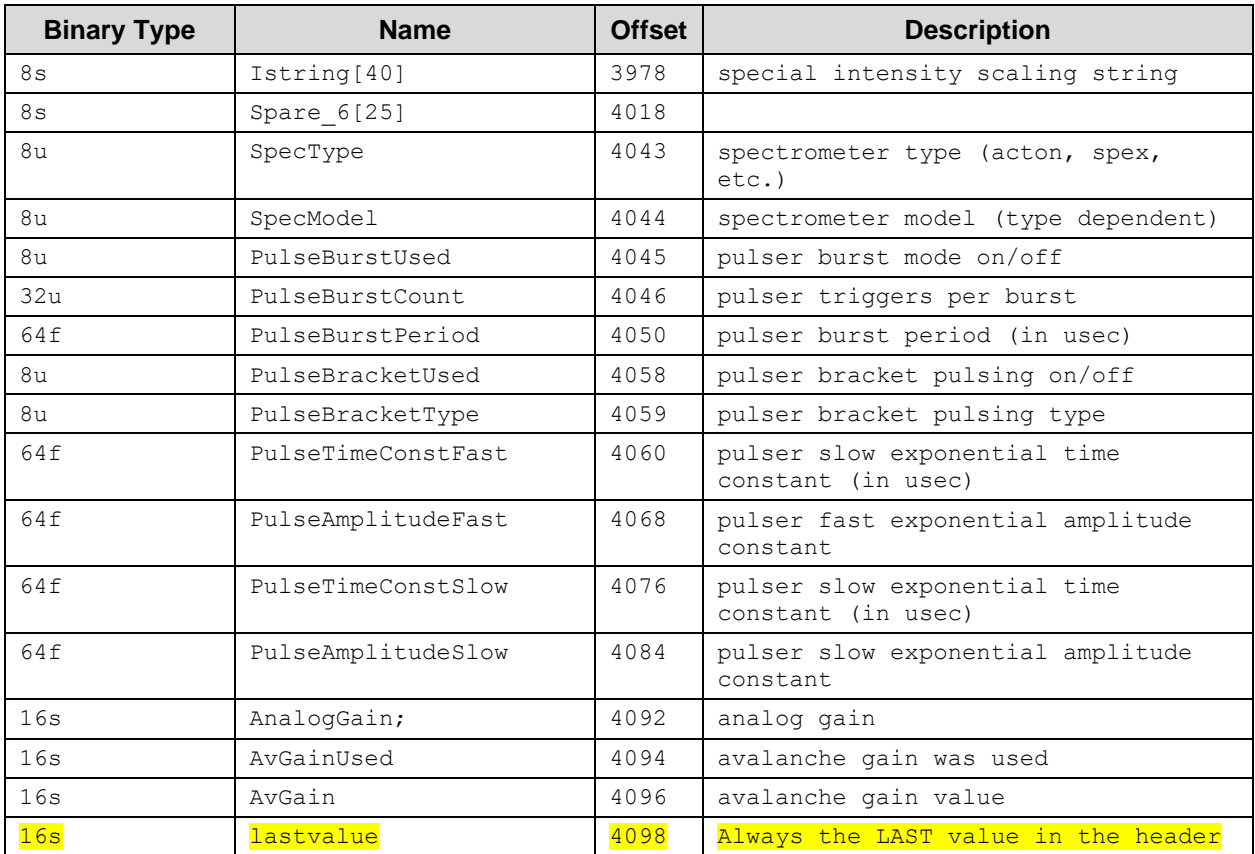

*This page intentionally left blank.*

## <span id="page-42-0"></span>**Index**

## $A - B$

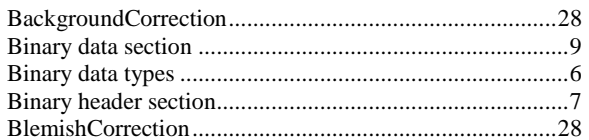

## $\mathbf C$

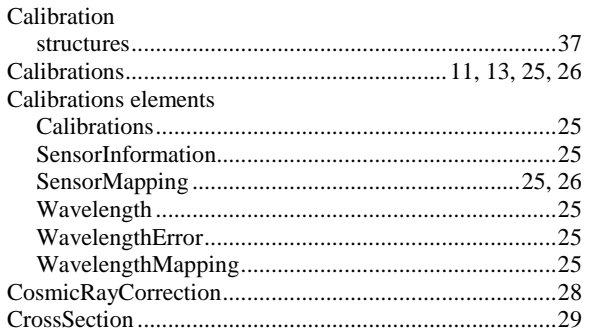

## $\boldsymbol{D}$

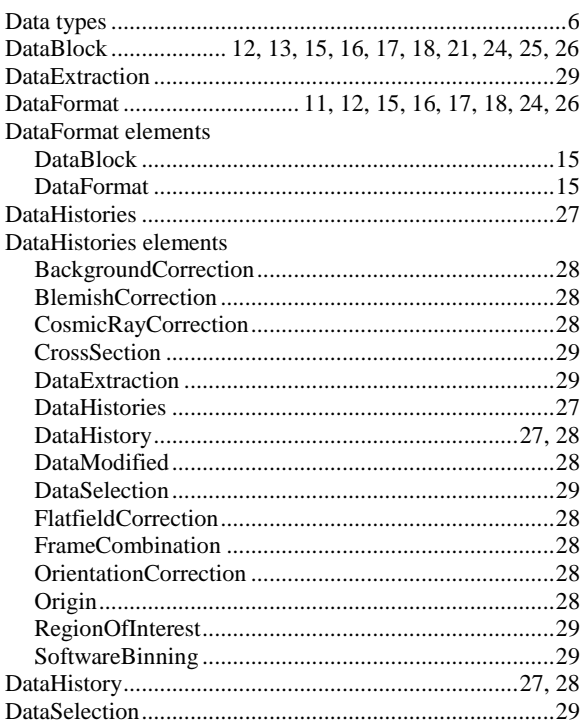

## $E$ - $F$

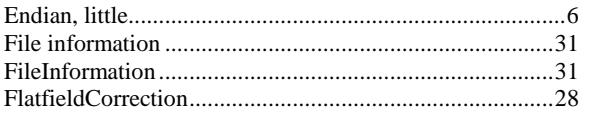

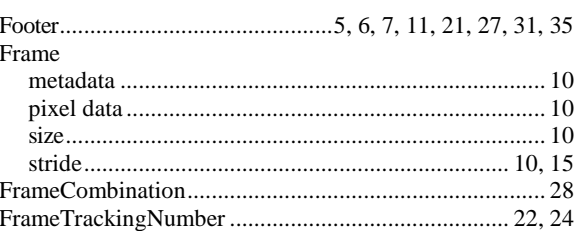

## $G-K$

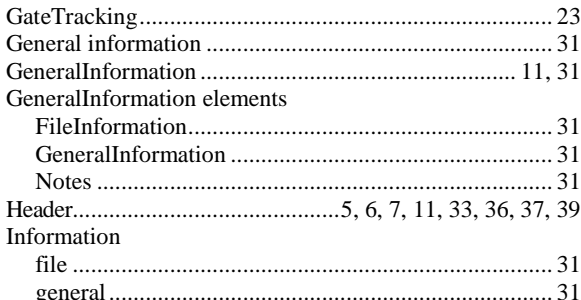

## $L-N$

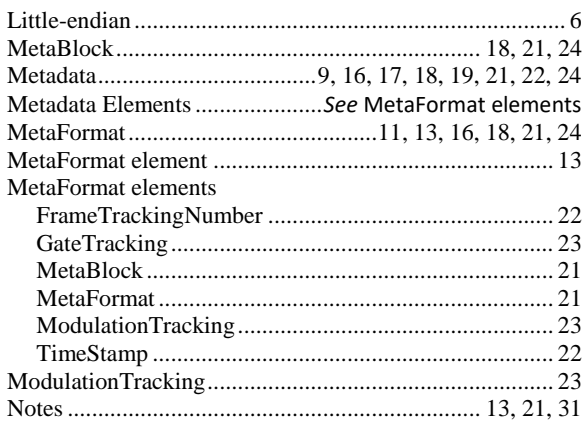

## $O-R$

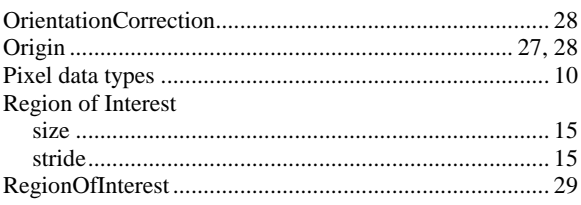

### $\mathsf{S}$

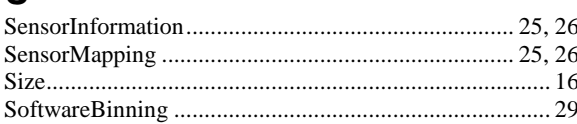

#### ${\rm SPE}$

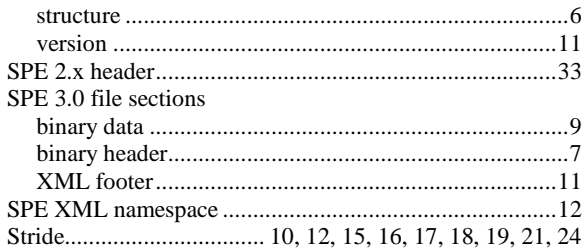

## $T-Z$

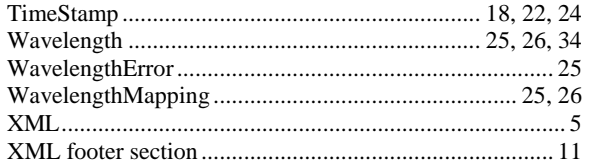

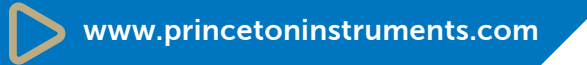

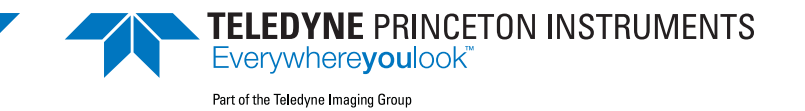

info@princetoninstruments.com

USA +1 877-474-2286 | France +33 (1) 60 86 03 65 | Germany +49 (0) 89 660 7793 | UK & Ireland +44 (0) 1628 472 346 Singapore +65 6408 6240 | China +86 10 659 16460 | Japan +81 (3) 5639 2741